# What's New in Antelope 5.8

Kent Lindquist Boulder Real Time Technologies

August 2018

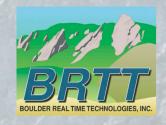

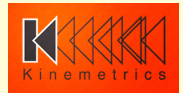

### Introduction - KMI

#### Kinemetrics, Inc.

- Founded in 1969
- OYO Corp owned in 1991
- ISO9001 since 1999
- \$35M FY2012 revenue (mostly international)

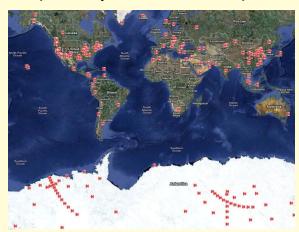

HQ's in Pasadena CA with Sales and Project offices in Switzerland & Abu Dhabi

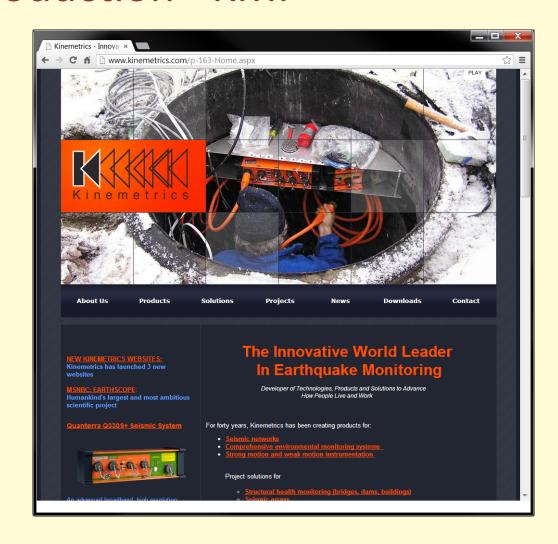

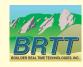

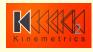

### Introduction - KMI Team

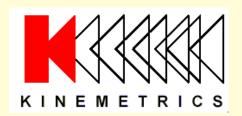

Designs and manufactures sensors and digitizers – Provides complete systems design, installation and operations

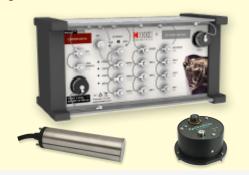

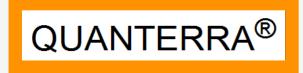

Designs High-End Digitizers

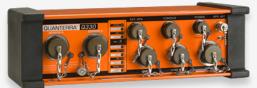

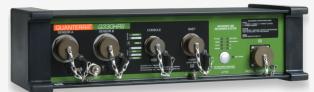

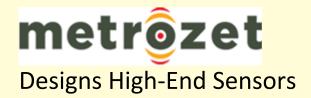

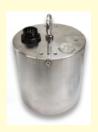

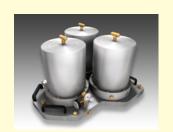

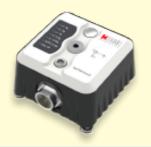

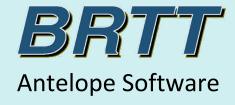

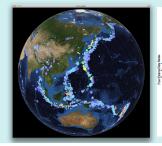

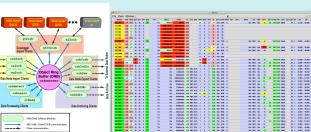

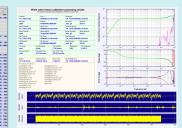

# Kinemetrics / BRTT Comprehensive Hardware, Software, and Services

#### **Kinemetrics Systems Solutions**

Turnkey complete systems including enterprise-class computing centers and full communications

#### Kinemetrics Hardware Manufacturer

- World class Kinemetrics and Quanterra dataloggers
- World class Kinemetrics, Metrozet and Streckeisen sensors

#### **BRTT Software Developer**

- World class acquisition software for all Kinemetrics hardware products
- Proven track record for large networks with difficult remote deployments (USArray)
- World class, comprehensive automated and interactive seismic processing software
- Data neutral architecture for support of non-seismic environmental monitoring networks
- Extraordinary Command & Control capabilities with SOH displaying

#### **Kinemetrics Services**

- Complete systems procurement, installation and training including all aspects of both hardware and software
- Network operations

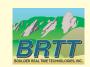

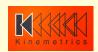

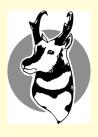

### What's New In Antelope 5.8

#### Infrastructure

- Critical work for long-term health of the Antelope platform
- Updated operating-system support
- Node licensing for RHEL/CentOS 7.4
  - New root **amd**(1) daemon
- Licensing dongles
- Toolchains for both Linux and OS X
- Qt, Perl, and MATLAB version upgrades
- Updated Installer
- CD1.1 Testing

#### Advances

- Return of *dbevents*(1) waveform display
- Rewrite of *dbmapevents*(1)
- New parameter-file explorer pfe(1)
- inspect\_detection(1) [Danny Harvey Presentation]
- Bighorn advances [Frank Vernon Presentation]
  - display\_spec(1)
- Variety of noteworthy smaller improvements

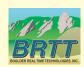

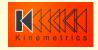

### Operating-system Support

- Antelope 5.8 is released on
  - RedHat/CentOS 7.4
  - Mac OS X 10.13 (High Sierra)
- Latest versions available for each operating system at time of release
- Forcing functions:
  - Apple update policies hard to install older OSX versions
  - OS Support necessary for newly purchased hardware
  - Newer compilers necessary for Qt-based advanced graphics development
- Hiatus from previous policy of remaining several OS's behind to ease transitions for customers

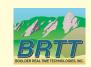

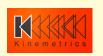

### Linux Installation

- We recommend installing most complete Linux Environment Group (feature set) available
- In *RHFI* :
  - "Development and Creative Workstation"
  - (Not "Minimal Install")
- Missing dynamic libraries (libnettle.so, etc.) most common symptom of insufficient install
- Enterprise Class Software:
  - Antelope chosen to support mission
  - OS chosen to support Antelope
  - Hardware chosen to support OS
- (Recommendation would be different if we were tailoring for multipurpose research environments instead of operational missions)
- The fix, per *notes\_linux\_setup*(5):
  - % yum groupinstall "Development and Creative Workstation"

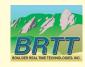

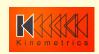

## Linux node-licensing and amd(1)

- Linux RHEL/CentOS 6.x had hald(1) to get serialnumbers as non-root
- Linux RHEL/CentOS 7.x removed this, thwarting our node-license strategy
- We have written amd(1), a daemon that runs as root to support Linux node-licensing
- Requires sudo permission at installation, otherwise can't use node-licenses (IP licenses OK)
- Still requires a machine whose hardware manufacturer emplaces a valid serial number (e.g. not 012345, 0000, or "O.E.M.")

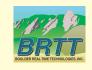

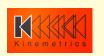

### **Licensing Dongles**

- Alternative to IP and node licenses
- Small USB-stick with encrypted keys
- Does not require internet connection
- Works for Linux hosts without valid serial #
- Works for Virtual Machines \_if\_ the USB hardware is properly mapped
- Currently limited to one dongle per physical machine
- As with serial-number licensing on Linux, requires sudo-installed amd(1) daemon
- Not offering this as standard-procedure licensing, but is an option if other alternatives fail

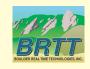

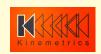

### Toolchains for Linux and OS X

- Antelope 5.7 shipped with the first 'Toolchain', for Linux
- 'Toolchain' = collection of compilers and tools we use to build Antelope
- Governed by TOOLCHAIN macro in Makefiles
  - Set to 'native' to bypass ours and use what's available on your machine
  - Download ours from AUG github repository (e.g. via install\_toolchain(1) command)
- Antelope 5.8: Using toolchains for both OS X and Linux
  - Clang 5.0.0 on OS X
  - GCC 7.2.0 on Linux
- Only relevant if you're building software

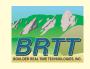

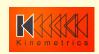

### Interpreter Version Upgrades

#### Perl

- *5.14.2 -> 5.26.1*
- A few code changes necessary: no "." on INC path due to security; 'if( defined( @array ) )' now 'if( @array )'; several other probably-rare minor tweaks

#### • Qt

- *5.5.0 -> 5.9.0*
- Updates to stay current, per strategic campaign
- Preserving X11 support on Mac
  - for *ssh* forwarding of graphics
  - for web display via *rtwebserver*(1)/*rtcache*(1))

#### MATLAB

- Antelope 5.8 will support MATLAB R2018a
- Mathworks has a relatively short software lifecycle

#### Python 3

- Python still at 2.7.8 for Antelope 5.8
- Python 3 Comments at end --

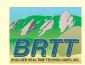

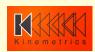

# **Updated Installer**

- Antelope installer showing its age, X11-bound
- Antelope 5.8 has new installer
  - Transitional, towards fully modern GUI installer
  - Part shell, part GUI at the moment
  - Better control during install and smoother user experience
  - Still using antelope\_update\_dep(1)
  - New register\_antelope(1), setup\_site(1)
  - Can still invoke legacy installer
- On Linux asks for sudo privilege to install amd(1)
- Expanded options:

```
% ./Install_antelope -h
```

Welcome to the Antelope Installer.

./Install\_antelope Usage:

-h Help -- print this options list and exit
-S Skip checksum -- proceed without media verification
-C Checksum verification -- report media validity and exit

-m Mortal mode -- run without invoking any sudo commands (e.g. amd daemon install)

-o Old mode -- run legacy installer from earlier Antelope versions

-t Terminal mode -- run without GUI

-u Unattended mode -- run without asking questions

-v Verbose

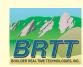

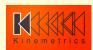

### CD1.1 testing

- Last year we introduced new CD1.1 tools:
  - orb2cd11s(1)
  - cd11s2cd11(1)
  - orb2cd11xmit(1)
  - cd11rcv2orb(1)
- Extensive testing thanks to colleagues and some very minor tweaks show:
  - cd11rcv2orb(1) successfully receives streams of data from Vienna IDC
  - cd11rcv2orb(1) now supports multiple incoming senders
  - orbcd11xmit(1) successfully sends CD1.1 data to NDC
- Coded correctly from first-principle IDC format specification (*IDC 3.4.3* CD1.1 Document)

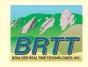

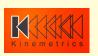

## dbevents(1) waveform display

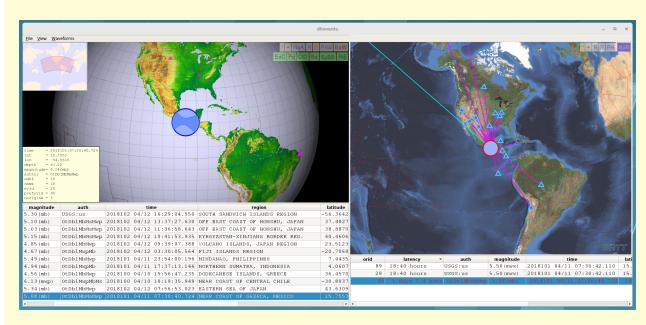

Once again launches and synchronizes *dbpick*(1) via *Waveforms->Show* menu checkbox

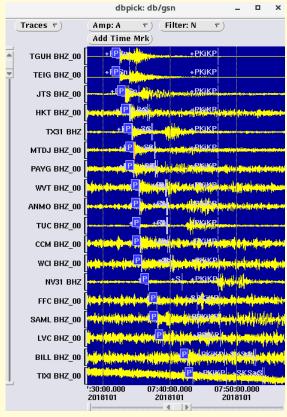

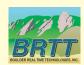

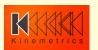

### dbevents(1) waveform display: pf

New Parameters for *dbpick*(1) launched from *dbevents*(1)

(dbevents.pf)

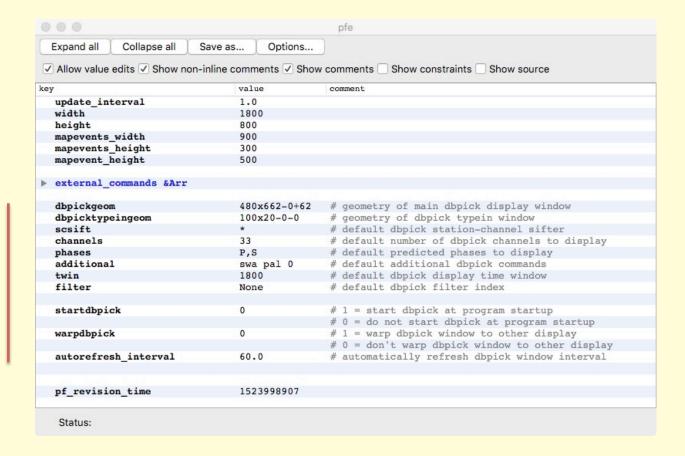

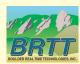

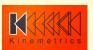

### dbevents(1) waveform display: pf editor

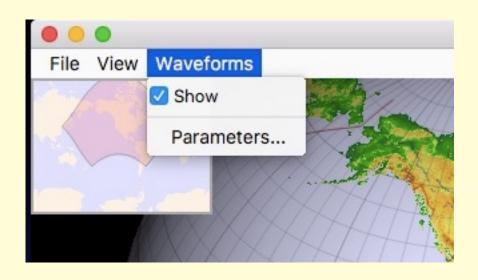

GUI parameter-file editor window from within *dbevents*(1)

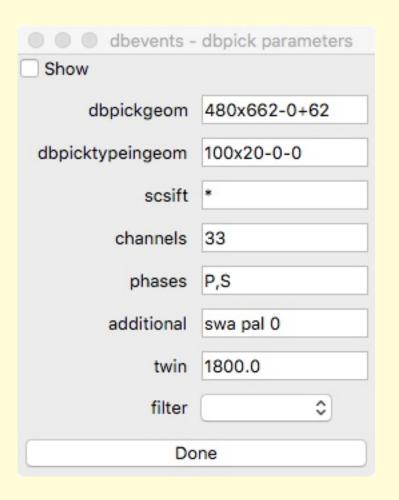

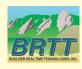

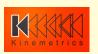

## New dbmapevents(1)

- Another rewrite of classic tool
- Qt-based graphics
   with all the new
   mapping capabilities
   that brings (similar to
   other new tools)

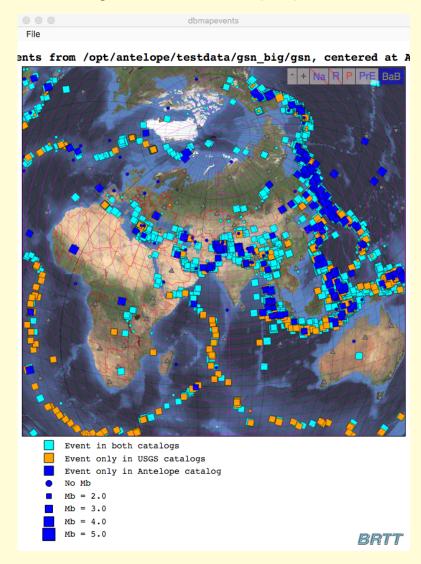

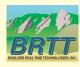

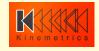

# new *pfe*(1)

- Rewrite of previous pfe(1)
- Lots of new features, to be described in upcoming talk
- Handles basic parameterfiles

| Expand all Collapse all                                                                         | Save as    | Options            |    |                                                           |
|-------------------------------------------------------------------------------------------------|------------|--------------------|----|-----------------------------------------------------------|
| ✓ Allow value edits ✓ Show non-inline comments ✓ Show comments □ Show constraints ✓ Show source |            |                    |    |                                                           |
| ey                                                                                              | value      | source             | CO | mment                                                     |
|                                                                                                 |            | display_spec.pf:0  | #  | This is the default parameter file for display_smrsp      |
|                                                                                                 |            | display_spec.pf:1  |    |                                                           |
| background_color                                                                                | #e0e0e0    | display_spec.pf:2  | #  | background color outside of plot                          |
| background_plot_color                                                                           | #fafafa    | display_spec.pf:3  | #  | background plot color                                     |
|                                                                                                 |            | display_spec.pf:4  |    |                                                           |
| ▼ channel_colors &Tbl                                                                           |            | display_spec.pf:5  | #  | color coding for channels                                 |
|                                                                                                 | Z #00a000  |                    |    |                                                           |
|                                                                                                 | N red      | display_spec.pf:7  |    |                                                           |
|                                                                                                 | E blue     | display_spec.pf:8  |    |                                                           |
|                                                                                                 |            | display_spec.pf:10 |    |                                                           |
| limit_colors &Arr                                                                               |            | display_spec.pf:11 | #  | color coding for limit spectra                            |
| DRS                                                                                             | orange     | display spec.pf:12 |    |                                                           |
| OBE                                                                                             | #ff6000    | display spec.pf:13 |    |                                                           |
| SSE                                                                                             | magenta    | display spec.pf:14 |    |                                                           |
| LSA                                                                                             | darkgray   | display spec.pf:15 |    |                                                           |
|                                                                                                 |            | display spec.pf:17 |    |                                                           |
| plot mode                                                                                       | loglog     | display spec.pf:18 | #  | Plotting mode (loglog, loglin, linlog, linlin)            |
| spectra units                                                                                   | g          | display spec.pf:19 | #  | Spectra units to plot (g, mg, nm/s**2, m/s**2, cm/s, nm/s |
| xaxis_type                                                                                      | frequency  | display spec.pf:20 | #  | X-axis type (frequency, period)                           |
|                                                                                                 |            | display spec.pf:21 |    |                                                           |
| ybottom                                                                                         | 0.0000001  | display spec.pf:22 | #  | spectra value at bottom of plot                           |
| ytop                                                                                            | 0.001      | display spec.pf:23 | #  | spectra value at bottom of plot                           |
| xleft                                                                                           | 0.03       | display spec.pf:24 | #  | frequency/period value at left side of plot               |
| xright                                                                                          | 40.0       | display spec.pf:25 | #  | frequency/period value at right side of plot              |
|                                                                                                 |            | display spec.pf:26 |    |                                                           |
| width spec                                                                                      | 400        | display spec.pf:27 | #  | spectra frame width in pixels                             |
| width trace                                                                                     | 800        | display spec.pf:28 | #  | trace frame width in pixels                               |
| height_spec                                                                                     | 300        | display spec.pf:29 | #  | spectra/trace frame height in pixels                      |
|                                                                                                 |            | display spec.pf:30 |    |                                                           |
| staprocs &Tbl                                                                                   |            | display spec.pf:31 | #  | staproc row column                                        |
| pf revision time                                                                                | 1520417204 | display spec.pf:37 |    |                                                           |
| F                                                                                               |            |                    |    |                                                           |
|                                                                                                 |            |                    |    |                                                           |

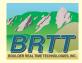

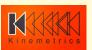

## filter\_designer(1)

- Sophisticated filtervisualization and filterdesign tool
- Detailed features to be described in upcoming talk

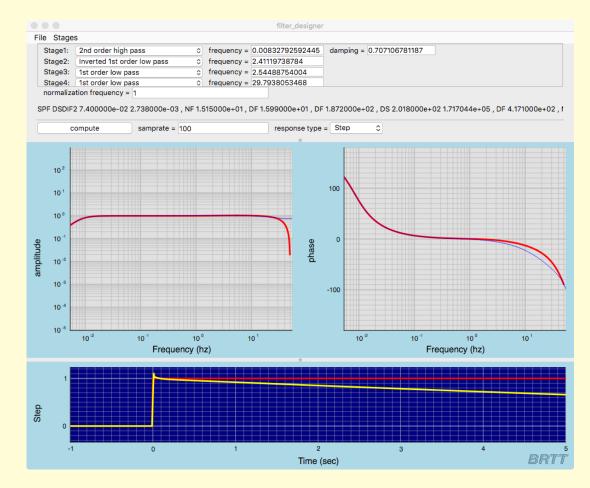

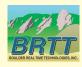

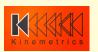

## inspect\_detection(1)

- View the effects of dbdetect(1) and orbdetect(1) parameter settings
- Tune detection for optimal performance with your network and your seismic setting
- Detailed features to be described in upcoming talk

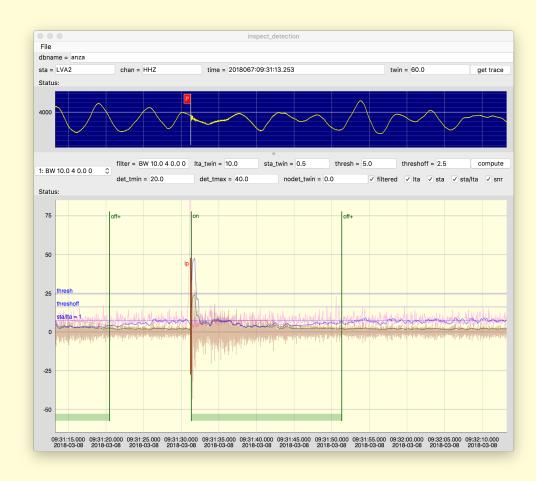

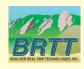

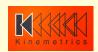

# display\_spec(1)

- Completely rewritten tool to display realtime streaming spectral processing and monitoring
- Part of Bighorn monitoring system included with Antelope
- Detailed features to be described in upcoming talk

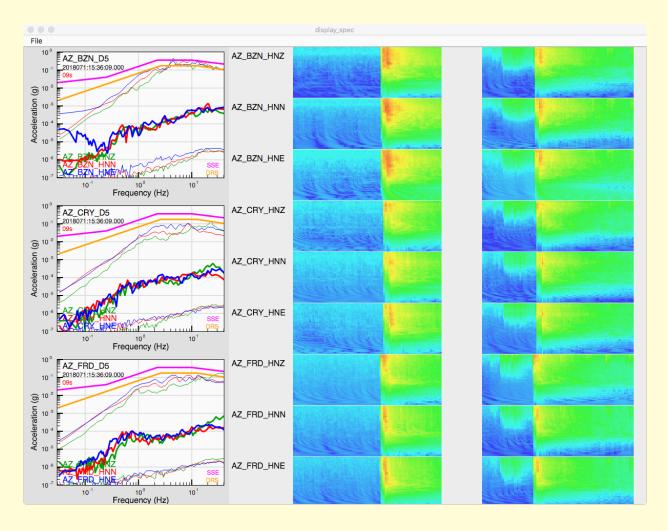

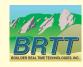

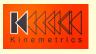

- Infrastructure
  - Complete, modern GUI Installer
    - Remove assortment of small inconveniences
  - Matched toolchains on OS X, Linux
    - clang compiler on both
    - Improve development efficiency
    - No 3-week drills from gcc/clang mismatches
  - Python 3
    - Becoming Critical
      - Python 2 EOL 2020
      - Community support (e.g. ObsPy; programming talent)
    - Very complicated job, Antelope use of Python is extensive and involved
    - Month of work done already towards Python 3 support, June '17
    - Hired contractor working on Python 3 port for us
    - Update since Slovenia '18 meeting: Python 3 port succeeded, Antelope 5.9 will come out with Python 3

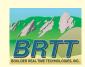

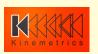

- Qt Strategic Initiative on Graphics
  - X11 questionable on Apple (Xquartz circa 2016)
  - Qt 5.11
  - Python Qt support via PySide2
    - Promising but problematic
  - New *rtdemo*(1)
  - New inspect\_snapshot(1)
  - QTraceView waveform interaction

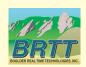

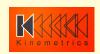

- cd11rcv2orb(1):
  - Testing underway with Kinemetrics Q330M+

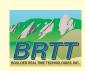

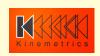

- Locations dbloc
  - Also part of Qt graphics modernization initiative
  - Component parts finally coming together
  - Initial design work courtesy of:
    - Taimi Mulder
    - Trilby Cox
  - Aiming for first prototype for Antelope 5.9
  - Will likely take several years to stabilize
  - More details in upcoming talk

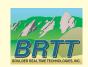

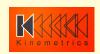

- Further:
  - Comments?
  - Suggestions ?
  - Requests?

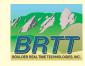

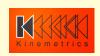

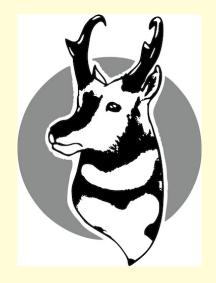

Thank You!

Questions?

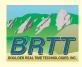

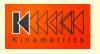